# Package 'flowchart'

April 9, 2024

Type Package

Title Tidy Flowchart Generator

Version 0.2.0

Maintainer Pau Satorra <psatorra@igtp.cat>

Description Creates participant flow diagrams directly from a dataframe. Representing the flow of participants through each stage of a study, especially in clinical trials, is essential to assess the generalisability and validity of the results. This package provides a set of functions that can be combined with a pipe operator to create all kinds of flowcharts from a data frame in an easy way.

License MIT + file LICENSE

#### BugReports <https://github.com/bruigtp/flowchart/issues>

Encoding UTF-8

LazyData true

Imports Gmisc, grid, tidyr, dplyr, purrr, stringr, tibble, tidyselect, rlang, grDevices

Suggests knitr, rmarkdown

VignetteBuilder knitr

**Depends**  $R (= 4.1.0)$ 

RoxygenNote 7.2.3

#### URL <https://bruigtp.github.io/flowchart/>

### NeedsCompilation no

Author Pau Satorra [aut, cre], João Carmezim [aut], Natàlia Pallarès [aut], Cristian Tebé [aut]

Repository CRAN

Date/Publication 2024-04-09 13:40:02 UTC

# <span id="page-1-0"></span>R topics documented:

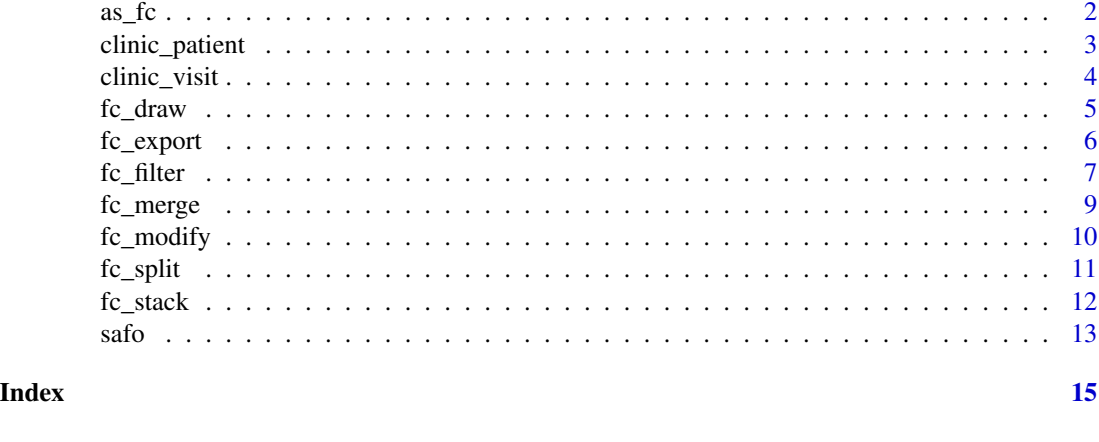

as\_fc *as\_fc*

# Description

This function allows to initialize a flow chart given any database. It will create a fc object showing the number of rows of the database. If a database is not available, the user can instead directly enter the number of rows in the study.

# Usage

```
as_fc(
  .data = NULL,
 N = NULL,label = "Initial dataframe",
  text_pattern = "{label}\n{N}",
  just = "center",
  text_color = "black",
  text_f s = 8,
 bg\_fill = "white",border_color = "black",
  hide = FALSE
)
```
# Arguments

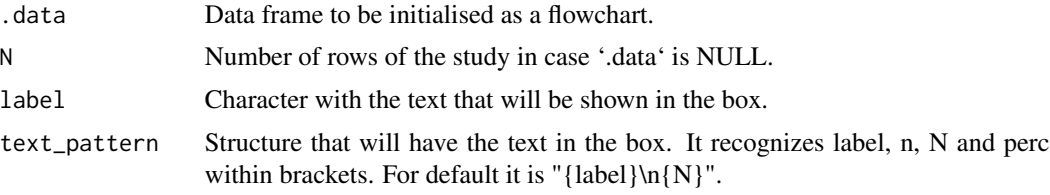

# <span id="page-2-0"></span>clinic\_patient 3

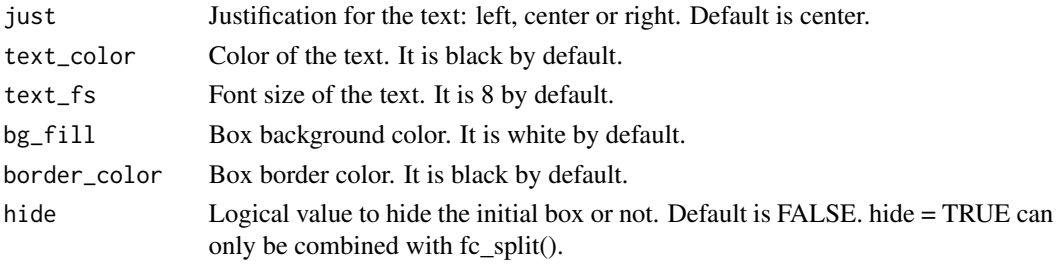

# Value

List with the dataset and the initialized flowchart parameters.

#### Examples

```
clinic_patient |>
as_fc(label = "All patients") |>
fc_draw()
```
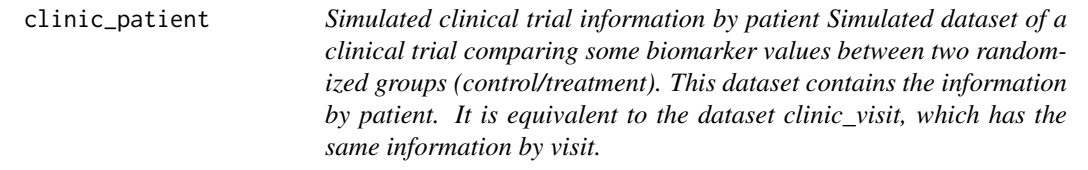

# Description

Simulated clinical trial information by patient Simulated dataset of a clinical trial comparing some biomarker values between two randomized groups (control/treatment). This dataset contains the information by patient. It is equivalent to the dataset clinic\_visit, which has the same information by visit.

#### Usage

data(clinic\_patient)

#### Format

A data frame with 230 rows and 8 columns

id: Identifier of each patient.

age: Age values.

consent: The patient has signed the informed consent?

group: Randomized group: control/treatment.

n\_visits: Number of follow-up visits.

marker\_alt: Is the marker alterated in any of the visits?

#### Examples

```
clinic_patient |>
  as_fc(label = "Available patients") |>
 fc_filter(age >= 18 & consent == "Yes", label = "Patients included", show_exc = TRUE) |>
  fc_split(group) |>
  fc_filter(n_visits == 2, label = "Two visits available", show_exc = TRUE) |>
  fc_split(marker_alt, label = c("Marker not alterated", "Marker alterated")) |>
  fc_draw()
```
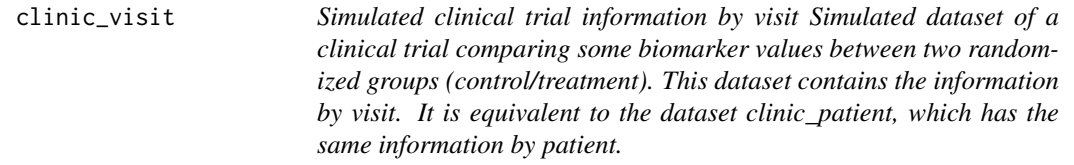

# Description

Simulated clinical trial information by visit Simulated dataset of a clinical trial comparing some biomarker values between two randomized groups (control/treatment). This dataset contains the information by visit. It is equivalent to the dataset clinic\_patient, which has the same information by patient.

#### Usage

```
data(clinic_visit)
```
#### Format

A data frame with 411 rows and 8 columns

id: Identifier of each patient.

age: Age values.

consent: The patient has signed the informed consent?

group: Randomized group: control/treatment.

visit: Number of the corresponding follow-up visit.

marker: Marker value in the visit.

```
clinic_visit |>
 dplyr::filter(!is.na(group)) |>
 as_fc(label = "Number of visits") |>
 fc_split(group) |>
 fc_draw()
```
<span id="page-3-0"></span>

<span id="page-4-0"></span>fc\_draw *fc\_draw*

# Description

This function allows to draw the flowchart from a fc object.

# Usage

```
fc_draw(
  object,
  arrow_angle = 30,
  arrow_length = grid::unit(0.1, "inches"),arrow_ends = "last",
  arrow_type = "closed"
)
```
# Arguments

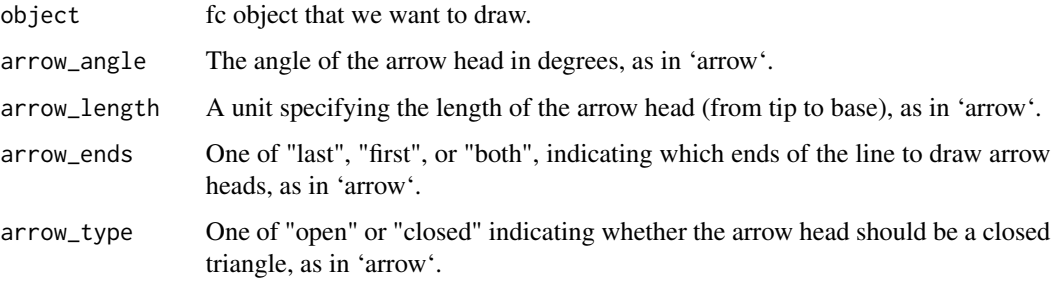

# Value

Invisibly returns the same object that has been given to the function, with the given arguments to draw the flowchart stored in the attributes.

```
clinic_patient |>
  as_fc(label = "Available patients") |>
 fc_filter(age >= 18 & consent == "Yes", label = "Patients included", show_exc = TRUE) |>
  fc_split(group) |>
  fc_filter(n_visits == 2, label = "Two visits available", show_exc = TRUE) |>
  fc_split(marker_alt, label = c("Marker not alterated", "Marker alterated")) |>
  fc_draw()
```
<span id="page-5-0"></span>fc\_export *fc\_export*

# Description

This function allows you to export the drawn flowchart to the most popular image formats (png, jpeg, tiff).

### Usage

```
fc_export(
  object,
  filename,
 path = NULL,
  format = NULL,width = NA,
 height = NA,
 units = "px",
  res = 100
)
```
# Arguments

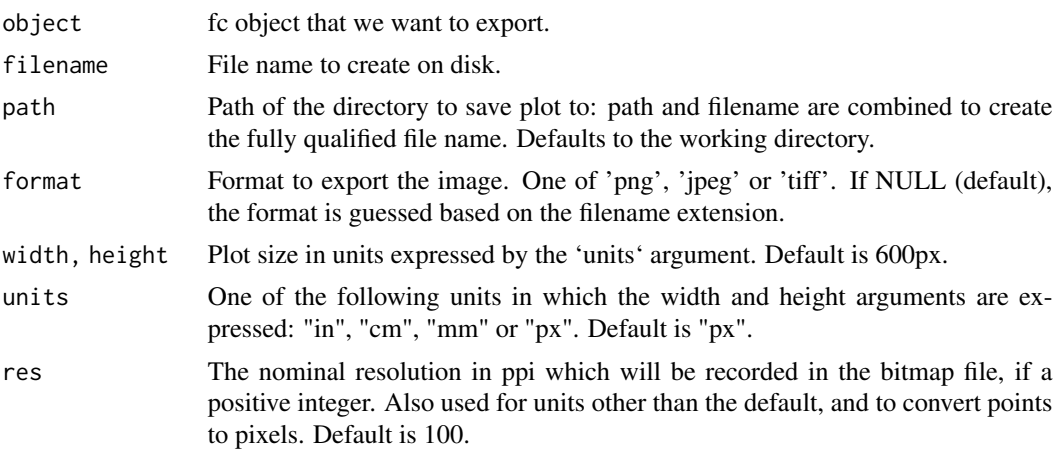

# Value

Invisibly returns the same object that has been given to the function.

```
## Not run:
clinic_patient |>
  as_fc(label = "Available patients") |>
 fc_filter(age >= 18 & consent == "Yes", label = "Patients included", show_exc = TRUE) |>
```
#### <span id="page-6-0"></span> $f_{\rm C_{\rm L}}$  filter  $\qquad \qquad$  7

```
fc_split(group) |>
fc_filter(n_visits == 2, label = "Two visits available", show_exc = TRUE) |>
fc_split(marker_alt, label = c("Marker not alterated", "Marker alterated")) |>
fc_draw() |>
fc_export("flowchart.png")
```
## End(Not run)

fc\_filter *fc\_filter*

# Description

This function allows to filter the flowchart in function of a expression that returns a logic value that are defined in terms of the variables in the database. It will generate one box per group showing the number of rows of the group that matches the condition, and will retain only those rows in the data base.

#### Usage

```
fc_filter(
  object,
  filter = NULL,
 N = NULL,label = NULL,text_pattern = "(label)\nn {n} ({perc}%)",
  show_exc = FALSE,
  direction_exc = "right",
  label_exc = "Excluded",
  text_pattern_exc = "{label}\n {n} ({perc}%)",
  sel_group = NULL,
  round_digits = 2,
  just = "center",
  text_color = "black",
  text_f s = 8,
  bg\_fill = "white",border_color = "black",
  just_exc = "center",
  text_color_exc = "black",
  text_fs_exc = 6,
 bg_fill_exc = "white",
  border_color_exc = "black"
)
```
# Arguments

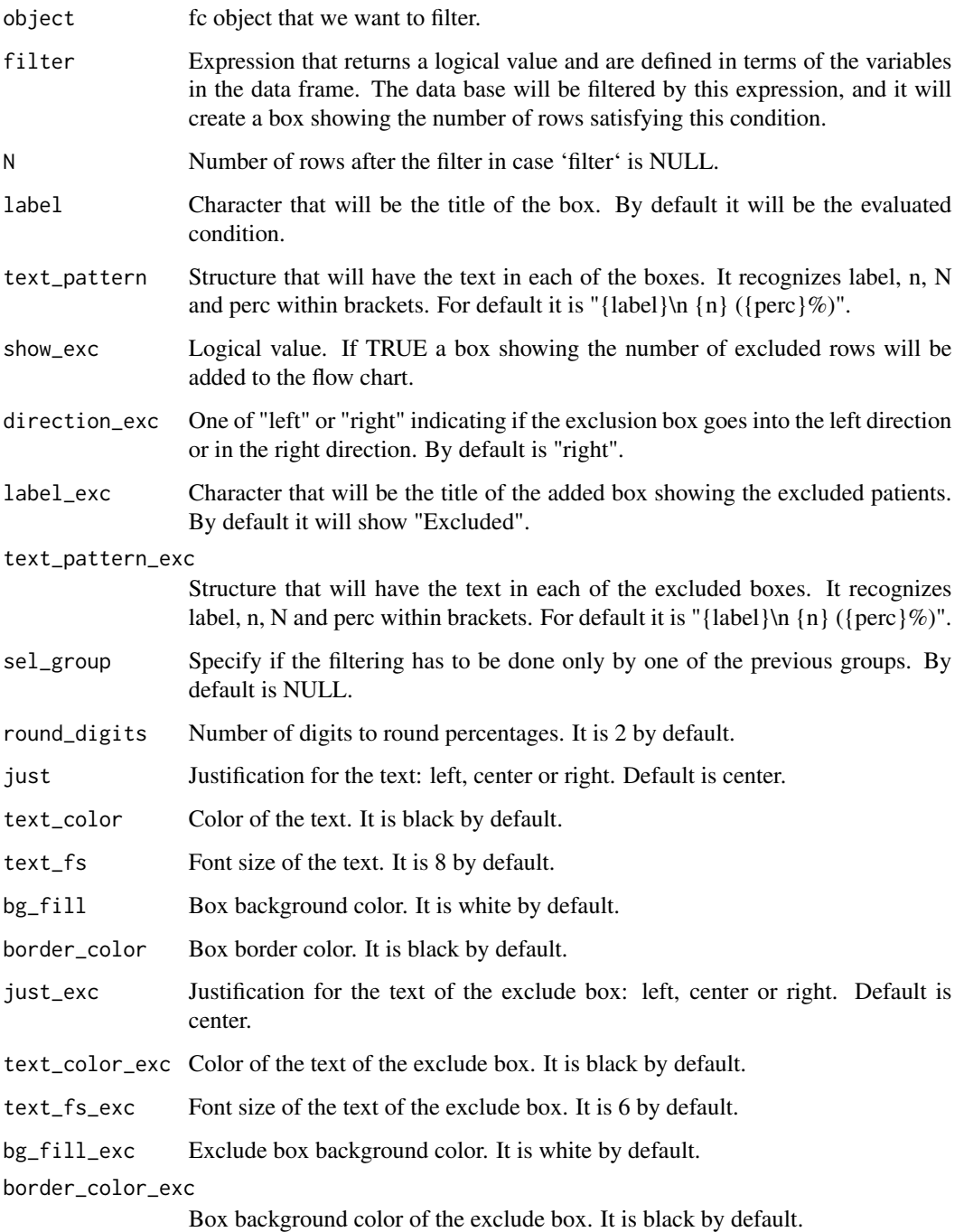

# Value

List with the filtered dataset and the flowchart parameters with the resulting filtered box.

#### <span id="page-8-0"></span>fc\_merge 99

# Examples

```
clinic_patient |>
  as_fc(label = "Patients included") |>
 fc_filter(age >= 18 & consent == "Yes", label = "Patients included", show_exc = TRUE) |>
  fc_draw()
```
fc\_merge *fc\_merge*

### Description

This function allows to combine horizontally two different flowcharts.

#### Usage

fc\_merge(fcs)

# Arguments

fcs list with all the flowcharts that we want to merge

# Value

List containing a list with the datasets belonging to each flowchart and another list with each of the flowcharts parameters to merge.

```
#Create first flowchart for patients
fc1 <- clinic_patient |>
  dplyr::filter(!is.na(group)) |>
  as_fc(label = "Patients included") |>
  fc_split(group)
#Create second flowchart for visits
fc2 <- clinic_visit |>
  dplyr::filter(!is.na(group)) |>
  as_fc(label = "Number of visits") |>fc_split(group)
list(fc1, fc2) |>
  fc_merge() |>
  fc_draw()
```
<span id="page-9-0"></span>fc\_modify *fc\_modify*

#### Description

This function allows to modify the '.\$fc' tibble included in each fc object that contains all the parameters of the flowchart.

#### Usage

fc\_modify(object, fun, ...)

#### Arguments

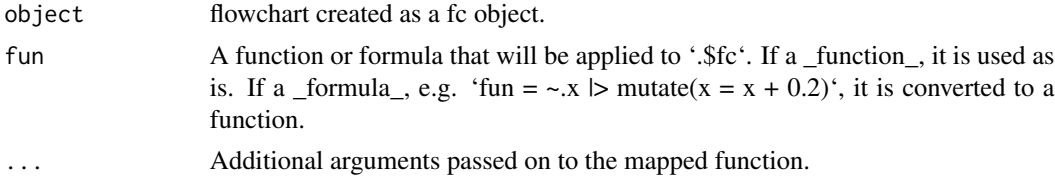

### Value

List with the dataset and the modified flowchart parameters.

```
#Example 1 (change text):
clinic_patient |>
  as_fc(label = "Patients included") |>
  fc_filter(age >= 18 & consent == "Yes", label = "Patients included", show_exc = TRUE) |>
  fc\_modify(\sim x |>
              dplyr::mutate(
                text = dplyr::case_when(
                  id == 3 ~ stringr::str_glue("Excluded patients:
                                      - {sum(clinic_patient$age < 18)} under-age
                                      - {sum(clinic_patient$consent == 'No')} no consent
                                      "),
                  TRUE ~ text
                \lambda)) |>
  fc_draw()
#Example 2 (change coordinates):
clinic_patient |>
  as_fc(label = "Patients included") |>
 fc_filter(age >= 18 & consent == "Yes", label = "Patients included", show_exc = TRUE) |>
  fc_modify(~.x |>
             dplyr::mutate(
               x = dplyr::case_when(
```
#### <span id="page-10-0"></span>fc\_split 11

```
id == 3 ~ 0.8,
              TRUE \sim x),
            y = dplyr::case_when(
              id == 1 \sim 0.85,
              id == 2 ~ 0.15,id == 3 ~ 0.5)
          )) |>
fc_draw()
```
fc\_split *fc\_split*

#### Description

This function allows to split the flowchart in function of the categories of a column of the database. It will generate as many boxes as categories has the column showing in each one the frequency of each category. It will additionally group the database per this column.

# Usage

```
fc_split(
  object,
  var = NULL,
 N = NULL,label = NULL,text_pattern = "(label)\nn {n} ({perc}%)",
  sel_group = NULL,
  na.rm = FALSE,
  show_zero = FALSE,
  round_digits = 2,
  just = "center",
  text_color = "black",
  text_f s = 8,
  bg\_fill = "white",border_color = "black"
\mathcal{E}
```
#### Arguments

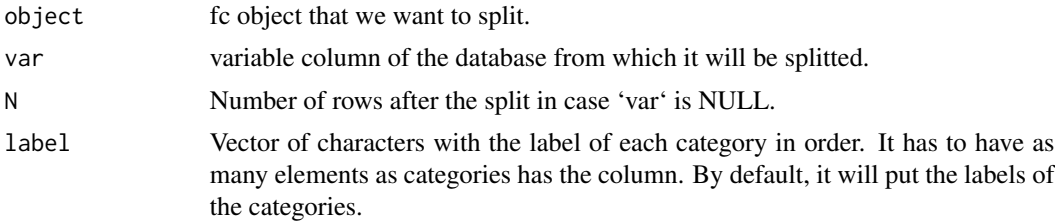

<span id="page-11-0"></span>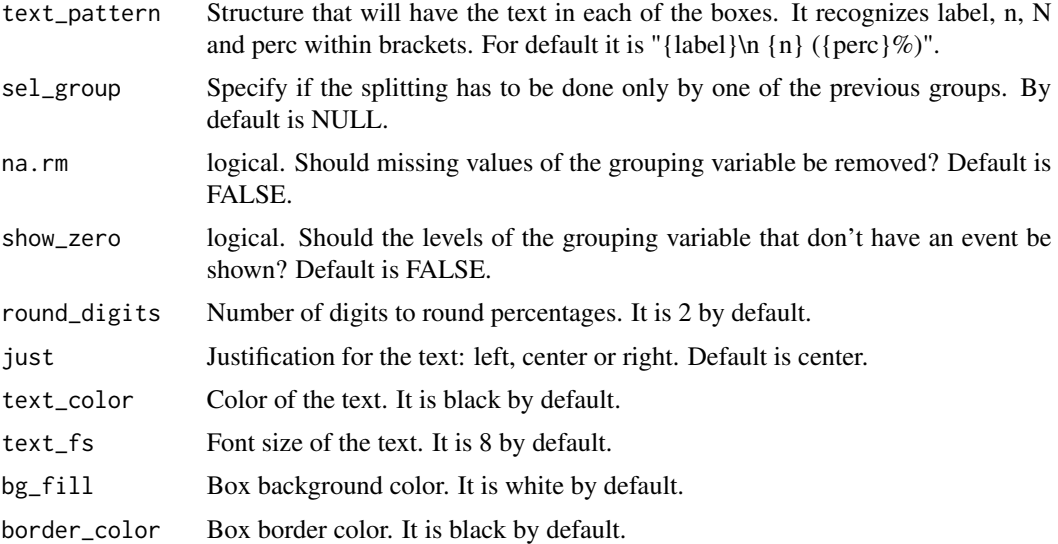

# Value

List with the dataset grouped by the splitting variable and the flowchart parameters with the resulting split.

# Examples

clinic\_patient |> dplyr::filter(!is.na(group)) |> as\_fc(label = "Patients included") |> fc\_split(group) |> fc\_draw()

fc\_stack *fc\_stack*

# Description

This function allows to combine vertically two different flowcharts.

# Usage

fc\_stack(fcs, unite = TRUE)

# Arguments

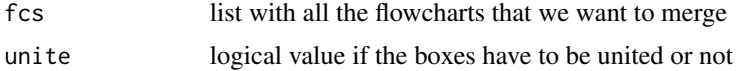

<span id="page-12-0"></span> $safo$  13

#### Value

List containing a list with the datasets belonging to each flowchart and the flowchart parameters combining all the flowcharts.

#### Examples

```
#Create first flowchart for patients
fc1 <- clinic_patient |>
 dplyr::filter(!is.na(group)) |>
 as_fc(label = "Patients included") |>
 fc_split(group)
#Create second flowchart for visits
fc2 <- clinic_visit |>
 dplyr::filter(!is.na(group)) |>
 as\_fc(hide = TRUE) |>
 fc_split(group, label = rep("Number visits", 2), text_pattern = "{label}\\n #' {n}")
list(fc1, fc2) |>
 fc_stack() |>
 fc_draw()
```
safo *Random generated dataset from the SAFO study*

#### **Description**

This dataset is a random generated dataset to reproduce the numbers needed to generate the flowchart of the SAFO study. SAFO is an open-label, multicenter, phase III–IV superiority randomized clinical trial to assess whether cloxacillin plus fosfomycin administered for the initial 7-days of therapy achieves better treatment success than cloxacillin alone in hospitalized patients with MSSA bacteremia.

### Usage

data(safo)

#### Format

A data frame with 925 rows and 21 columns

id: Identifier of each patient. This information does not match the real data. inclusion\_crit: The patient not met the inclusion criteria? exclusion\_crit: The patient met the exclusion criteria?

chronic\_heart\_failure: Exc1: Chronic heart failure?

expected\_death\_24h: Exc2: Clinical status with expected death in <24h?

polymicrobial\_bacteremia: Exc3: Polymicrobial bacteremia?

conditions\_affect\_adhrence: Exc4: Conditions expected to affect adhrence to the protocol?

susp\_prosthetic\_valve\_endocard: Exc5: Suspicion of prosthetic valve endocarditis?

severe\_liver\_cirrhosis: Exc6: Severe liver cirrhosis?

acute\_sars\_cov2: Exc7: Acute SARS-CoV-2 infection?

blactam\_fosfomycin\_hypersens: Exc8: Beta-lactam or fosfomycin hypersensitivity?

other clinical trial: Exc9: Participation in another clinical trial?

pregnancy\_or\_breastfeeding: Exc10: Pregnancy or breastfeeding?

previous participation: Exc11: Previous participation in the SAFO trial?

myasthenia\_gravis: Exc12: Myasthenia gravis?

decline\_part: The patient declined to participate?

group: Randomized treatment received: cloxacilin alone / cloxacilin plus fosfomycin

itt: The patient belongs to the intention to treat (ITT) group?

reason\_itt: Reason for exclusion from the ITT group.

pp: The patient belongs to the per protocol (PP) group?

reason\_pp: Reason for exclusion from the PP group.

#### References

Grillo, S., Pujol, M., Miró, J.M. et al. Cloxacillin plus fosfomycin versus cloxacillin alone for methicillin-susceptible Staphylococcus aureus bacteremia: a randomized trial. Nat Med 29, 2518–2525 (2023). https://doi.org/10.1038/s41591-023-02569-0

# <span id="page-14-0"></span>Index

∗ datasets clinic\_patient, [3](#page-2-0) clinic\_visit, [4](#page-3-0) safo, [13](#page-12-0) as\_fc, [2](#page-1-0) clinic\_patient, [3](#page-2-0) clinic\_visit, [4](#page-3-0) fc\_draw, [5](#page-4-0) fc\_export, [6](#page-5-0) fc\_filter, [7](#page-6-0) fc\_merge, [9](#page-8-0) fc\_modify, [10](#page-9-0) fc\_split, [11](#page-10-0) fc\_stack, [12](#page-11-0)

safo, [13](#page-12-0)